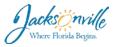

## **COJ-Ethics Lobbyist Tracking System**

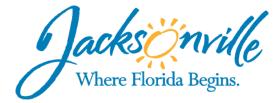

Published by: Information Technology Department City of Jacksonville

Developed in conjunction with University of North Florida's School of Computing.

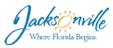

#### Copyright

© 2010 Information Technology Department, City of Jacksonville, FL. All rights reserved.

Information Technology Department City of Jacksonville, Florida 214 North Hogan Street Jacksonville, FL 32202

Portions of the software described in this document copyright Lobbyist Tracking System. All rights reserved.

#### **Disclaimer of Liability**

Information in this documentation is subject to change without notice. The information provided is on an "as is" basis.

Every effort has been made to prepare this guide as completely and as accurately as possible. However, the publishers and/or authors shall be held harmless to any person or entity in the event that errors or omissions may arise in this document. Furthermore, the publishers and/or authors shall assume neither responsibility nor any liability for any damages or loss resulting from the use of the information contained herein. No warranty or fitness is implied.

The examples depicted herein are for demonstration purposes only and are fictitious. No association with any real company, product, person, e-mail address, or event is intended or should be inferred.

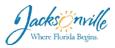

#### **Table of Contents**

| The Lobbyist Home Page      | 1  |
|-----------------------------|----|
| Login                       | 2  |
| Forgot the password         | 3  |
| Register                    | 4  |
| Creating a new client       | 7  |
| Creating a new issue        | 12 |
| The Citizen Homepage        |    |
| Search Lobbyist             | 19 |
| Search Client               |    |
| Search Issue                | 21 |
| View All Active Lobbyist    |    |
| View All Active Clients     |    |
| View All Active Issues      | 24 |
| View All Inactive Lobbyists | 25 |
| View All Inactive Clients   | 26 |
| View All Inactive Issues    | 27 |
|                             |    |

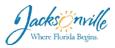

# LESSON The Lobbyist

## The Lobbyist Home Page

| LOBBYIST TRACKING SYSTEM<br>City of Jacksonville Ethics Office | ST JAMES          |  |
|----------------------------------------------------------------|-------------------|--|
| Welcome to Lobbyist Tracking System                            |                   |  |
| Citizens                                                       | Lobbyists         |  |
| Search For Lobbyists and Issues                                | Login or Register |  |
| Ethics Office Contact Information                              |                   |  |

The Home Page contains with the following options:

- Home
- Search Lobbyist Records
- Lobbyist Home

Also, the home page displays two sections. The first section allows citizens to search for lobbyists, clients, and issues, and the second section allows lobbyists to register or login in their accounts.

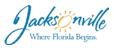

## Login

When you click at Lobbyists Login or Register, the following web page displays, where you can either login to your account or you can register for a new account.

| Homo Lobbyist Dashboard Clients Issues Help                    | Register Log In                      |
|----------------------------------------------------------------|--------------------------------------|
| LOBBYIST TRACKING SYSTEM<br>City of Jacksonville Ethics Office | Login an existing account            |
| Login<br>User name<br>Password                                 | Forgol Password?<br>Need an Account? |
| Ethics Office Contact Information                              | 1010                                 |
|                                                                |                                      |

To login in your account you must provide a valid user name and password combination to the **Login** pane. If you do not have an account you can create a new account by clicking the **Register** button. Upon providing a valid username and password, you will have a view of the Lobbyist information page.

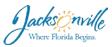

## Forgot the password

| Home Lobbyist Dashboard Clients Issues Help Register                                                                        | Log In  |
|----------------------------------------------------------------------------------------------------|---------|
| LOBBYIST TRACKING SYSTEM<br>City of Jacksonville Ethics Office                                                              |         |
| Forgot Password?<br>Enter your email address below and we'll send you password reset instructions.                          |         |
| Enter your email address  Send Reset Instructions Back                                                                      |         |
| *A note about spam filters If you don't get an email from us within a few minutes please be sure to check your spam filter. |         |
| Ethics Office Contact Information                                                                                           | 1.0.1.0 |

If the user forgot his/her password the system will faciltate him to reset his password.

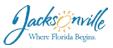

## Register

The user will be able to register a new account

#### Create a new lobbyist account.

Registration Form

|                                     | * | User name    |       |  |
|-------------------------------------|---|--------------|-------|--|
| Last Name                           |   |              | *     |  |
|                                     |   | Password     |       |  |
| Florida ID Number (Drivers License) |   |              | *     |  |
|                                     |   | Confirm pass | sword |  |
| C555-555-55-55-5                    |   |              | *     |  |
| Email Address                       |   |              |       |  |
| example@coj.net                     | * |              |       |  |
| Address                             |   |              |       |  |
|                                     | * |              |       |  |
| City                                |   |              |       |  |
|                                     | * |              |       |  |
| State                               |   |              |       |  |
| Please select •                     |   |              |       |  |
|                                     |   |              |       |  |
| Zip                                 |   |              |       |  |
|                                     | * |              |       |  |
| Primary Phone                       |   |              |       |  |
| (555) 555-5555                      | * |              |       |  |
| Cell Phone                          |   |              |       |  |
| (555) 555-5555                      |   |              |       |  |
| Bar Number                          |   |              |       |  |
|                                     |   |              |       |  |
| Cancel Register                     |   |              |       |  |
|                                     |   |              |       |  |

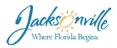

This Lobbyist web page displays the lobbyist information. Also, it will display how many days until the registration expires or if the registration has expired. If the registration has expired, you can click on the button **Renew Registration** which will allow you to reactivate your account. On this page you can:

• Click on the New button to create a new client. For existing Lobbyists it displays Active Clients and Active Issues details if they have any.

|                                     |                       |                                                                 | The Lobbyist will be abl<br>to edit their personal<br>information |
|-------------------------------------|-----------------------|-----------------------------------------------------------------|-------------------------------------------------------------------|
| Lobbyist Dashboard                  |                       |                                                                 |                                                                   |
| My Information                      |                       |                                                                 | Eait                                                              |
| FullName                            | Lobbyist COJ          |                                                                 |                                                                   |
| Status                              | Active                |                                                                 |                                                                   |
| Username                            | COJLobbyist           |                                                                 |                                                                   |
| Florida ID Number (Drivers License) | C123-545-64-646-3     |                                                                 |                                                                   |
| Address                             | 124 N HOGON ST        |                                                                 |                                                                   |
| City                                | Jacksonvile           |                                                                 |                                                                   |
| State                               | FL                    |                                                                 |                                                                   |
| Zip                                 | 32202                 |                                                                 |                                                                   |
| Emall Address                       | suma_p@yahoo.com      |                                                                 |                                                                   |
| Primary Phone                       | (904) 630-1818        |                                                                 |                                                                   |
| Cell Phone                          |                       |                                                                 |                                                                   |
| Bar Number                          | 13131141414           | The system will notify the<br>Lobbyist with the expiration date |                                                                   |
| Initial Registration Date           | 9/14/2015 10.32.51    |                                                                 | Click here to create a                                            |
| Latest Renewal Date                 | 9/14/2015 10:32:51 AN | 1                                                               | new client.                                                       |
| Registration expiration             | 108 days              |                                                                 |                                                                   |
| Active Clients                      |                       |                                                                 | New                                                               |

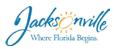

| The | Lobbyists | will be ab | le to update | e their infor | mation by | editing. |
|-----|-----------|------------|--------------|---------------|-----------|----------|
|     |           |            |              |               |           |          |

|   | Edit                                     |
|---|------------------------------------------|
|   | Lobbyist                                 |
|   | First Name                               |
|   | COJ *                                    |
|   | Last Name                                |
|   | Lobbyist                                 |
|   | Florida ID Number (Drivers License)      |
|   | C123-545-64-646-3                        |
|   | Email Address                            |
|   | suma_p@yahoo.com *                       |
|   | Address                                  |
|   | 124 N HOGON ST *                         |
|   | City                                     |
|   | Jacksonvlle *                            |
|   | State                                    |
|   | Florida •                                |
|   | Zip                                      |
|   | 32202 *                                  |
|   | Primary Phone                            |
|   | (904) 630-1818 *                         |
|   | Cell Phone                               |
|   |                                          |
|   | Bar Number                               |
|   | 13131141414                              |
|   | Cancel Save                              |
|   | The Lobbyist will be<br>able to save new |
|   | information.                             |
| t | hics Office Contact Information          |

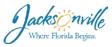

## Creating a new client

When you click on the **New** button, the following form is displayed where you can enter a client's information. When you click the **Create** button if the information was entered correctly, it will be submitted. Otherwise, a message will display indicating to reenter the correct information. The Lobbyist will be able to check a box if the client's information is private.

| City of Jacksonvill               | TRACKING SYSTEN<br>e Ethics Office                   | Л              | ST JAM |
|-----------------------------------|------------------------------------------------------|----------------|--------|
| Create Client                     |                                                      |                |        |
| Create Client                     |                                                      |                |        |
| Client                            |                                                      |                |        |
| Client Name                       |                                                      |                |        |
| John Smith                        | *                                                    |                |        |
| Business Type                     |                                                      |                |        |
| Fastfood                          | *                                                    |                |        |
| ClientType                        |                                                      |                |        |
| Business                          |                                                      |                |        |
| Address                           |                                                      |                |        |
| 123 Nowhere street                | *                                                    |                |        |
| City                              |                                                      |                |        |
| jacksonville                      | *                                                    |                |        |
| State                             |                                                      |                |        |
| Florida                           | • •                                                  |                |        |
| Zip                               |                                                      |                |        |
| 32246                             | *                                                    |                |        |
| Phone                             |                                                      |                |        |
| (904) 352-5252                    | *                                                    |                |        |
| Protected                         | ion is protected according to Law Florida Statutes S | ection 288.075 |        |
| Cancel Save                       | The Lobbyist will be<br>able to create a new         | ]              |        |
| Ethics Office Contact Information | client                                               |                |        |

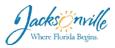

The Lobbyists will be able to update their client information by editing.

| VARIAN STATE        | are a                        |                                    |                       |                           |   |                       | SAME | S   |
|---------------------|------------------------------|------------------------------------|-----------------------|---------------------------|---|-----------------------|------|-----|
|                     |                              |                                    |                       |                           |   | and the second second |      |     |
|                     | Lobbyist Das                 | shboard                            |                       |                           |   |                       |      |     |
|                     |                              |                                    |                       |                           |   |                       |      |     |
|                     | My Information               |                                    |                       |                           |   |                       | Edit |     |
|                     | FullName                     |                                    | Lobbyist COJ          |                           |   |                       |      |     |
|                     | Status                       |                                    | Active                |                           |   |                       |      |     |
|                     | Username                     |                                    | COJLobbyist           |                           |   |                       |      |     |
|                     | Florida ID Number (Drivers I | License)                           | C123-545-64-646-3     |                           |   |                       |      |     |
|                     | Address                      |                                    | 124 N HOGON ST        |                           |   |                       |      |     |
|                     | City                         |                                    | Jacksonvlle           |                           |   |                       |      |     |
|                     | State                        |                                    | FL                    |                           |   |                       |      |     |
|                     | Zip                          |                                    | 32202                 |                           |   |                       |      |     |
|                     | Email Address                |                                    | suma_p@yahoo.com      |                           |   |                       |      |     |
|                     | Primary Phone                |                                    | (904) 630-1818        |                           |   |                       |      |     |
|                     | Cell Phone                   |                                    |                       |                           |   |                       |      |     |
|                     | Bar Number                   |                                    | 13131141414           |                           |   |                       |      |     |
|                     | Initial Registration Date    |                                    | 9/14/2015 10:32:51 AM |                           |   |                       |      |     |
|                     | Latest Renewal Date          |                                    | 9/14/2015 10:32:51 AM |                           |   |                       |      |     |
| ick here to         | Registration expiration      |                                    | 108 days              |                           |   |                       |      |     |
| ew client<br>tails. | A atting Oliverta            |                                    |                       |                           |   |                       | New  |     |
|                     | Active Clients               |                                    |                       |                           |   |                       |      |     |
|                     | Client<br>John Smith         | Individual or Business<br>Business |                       | Business Type<br>Fastfood | 0 | lumber of Issues      |      |     |
|                     | John Smith                   | LUSIIICSS                          |                       | 1 45000                   | U |                       |      |     |
|                     | Active Issues                |                                    |                       |                           |   |                       | New  |     |
|                     | No Issues                    |                                    |                       |                           |   |                       |      |     |
|                     |                              |                                    |                       |                           |   |                       |      |     |
| Ethics Offi         | ice Contact Information      |                                    |                       |                           |   |                       |      | 1.0 |

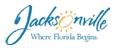

#### Client Details

| Click here to<br>edit client<br>details. | Client Details                 |                    |
|------------------------------------------|--------------------------------|--------------------|
|                                          | John Smith<br>Edit Client List |                    |
|                                          | Lobbyist                       | Lobbyist COJ       |
|                                          | Client Status                  | Active             |
|                                          | Business Type                  | Fastfood           |
|                                          | Address                        | 123 Nowhere street |
|                                          | City                           | jacksonville       |
|                                          | State                          | FL                 |
|                                          | Zip                            | 32246              |
|                                          | Phone                          | (904) 352-5252     |

Ethics Office Contact Information

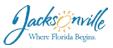

#### Edit Client

#### Client

| Client Name        |   |
|--------------------|---|
| John Smith         | * |
| Business Type      |   |
| Fastfood           | * |
| Client Type        |   |
| Business •         |   |
| Address            |   |
| 123 Nowhere street | * |
| City               |   |
| jacksonville       | * |
| State              |   |
| Florida 🔹 🔹        |   |
| Zip                |   |
| 32246              | * |
| Phone              |   |
| (904) 352-5252     | * |
| Protected          |   |

Check this box if your Client's information is protected according to Law Florida Statutes Section 288.075

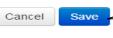

The Lobbyist will be able to save updated Client's details.

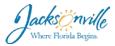

When you click on the link **Client List**, it displays the below screen. The Lobbyist will be able to deactivate this client and also he can create a new issue.

| Home Lobbyist Dashboard Clients Iss                 | ues Help                |               |                    |              |       | Lobbyist COJ | Log Off |
|-----------------------------------------------------|-------------------------|---------------|--------------------|--------------|-------|--------------|---------|
| LOBBYIST TRA<br>City of Jacksonville Eth            | CKING SYSTEM            |               |                    |              | ST    | JAMES        |         |
| List of All Clients Active Clients Inactive Clients |                         |               |                    |              |       |              |         |
| Create New Client                                   | Client Name             | Business Type | Address            | City         | State | Zip          |         |
| Edit   Details   Deactivate                         | John Smith Create Issue | Fastfood      | 123 Nowhere street | jacksonville | FL    | 32246        |         |
| Ethics Office Contact Information                   |                         |               |                    |              |       |              | 1.0.1.0 |

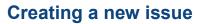

After Lobbyist logins into his/her account, he will be able to create a new issue to his client.

| Lobbyist Das                  | hboard                 |                       |               |                  |      |
|-------------------------------|------------------------|-----------------------|---------------|------------------|------|
| 5                             |                        |                       |               |                  |      |
| My Information                |                        |                       |               |                  | Edit |
| FullName                      |                        | Lobbyist COJ          |               |                  |      |
| Status                        |                        | Active                |               |                  |      |
| Username                      |                        | COJLobbyist           |               |                  |      |
| Florida ID Number (Drivers Li | cense)                 | C123-545-64-646-3     |               |                  |      |
| Address                       |                        | 124 N HOGON ST        |               |                  |      |
| City                          |                        | Jacksonvlle           |               |                  |      |
| State                         |                        | FL                    |               |                  |      |
| Zip                           |                        | 32202                 |               |                  |      |
| Email Address                 |                        | suma_p@yahoo.com      |               |                  |      |
| Primary Phone                 |                        | (904) 630-1818        |               |                  |      |
| Cell Phone                    |                        |                       |               |                  |      |
| Bar Number                    |                        | 13131141414           |               |                  |      |
| Initial Registration Date     |                        | 9/14/2015 10:32:51 AM |               |                  |      |
| Latest Renewal Date           |                        | 9/14/2015 10:32:51 AM |               |                  |      |
| Registration expiration       |                        | 108 days              |               |                  |      |
|                               |                        |                       |               |                  |      |
| Active Clients                |                        |                       |               |                  | New  |
| Client                        | Individual or Business |                       | Business Type | Number of Issues |      |
| John Smith                    | Business               |                       | Fastfood      | 0                |      |
| Active Issues                 |                        |                       | Click here t  | o create a new   | New  |
| No Issues                     |                        |                       | issue for the |                  |      |

Inville

acks

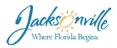

After clicking on **New** link, the following form will be displayed for Lobbyist to enter the issue's information. Lobbyist can choose the active client related to that issue using the dropdown list. After entering the issue's information, click on the **Create** button.

| Create Issue                 | The drop down list to                         |  |
|------------------------------|-----------------------------------------------|--|
| Issue                        | choose form the client list                   |  |
| Client                       |                                               |  |
| Select a Client              | ▼ Please select ▼                             |  |
| Issue Name                   |                                               |  |
|                              | *                                             |  |
| Issue Description            |                                               |  |
|                              |                                               |  |
| Application Number           |                                               |  |
|                              |                                               |  |
| Legislation Number           |                                               |  |
|                              |                                               |  |
| Bid Number                   |                                               |  |
|                              |                                               |  |
| Issue Type                   |                                               |  |
| Please select                | *                                             |  |
| Financial Interest - See 60  | 2.803, Jacksonville Code for more information |  |
| No                           |                                               |  |
| Financial Interest Descripti | on                                            |  |
|                              |                                               |  |

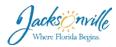

| Lobbyist Da               | ashboard               |                       |               |                  |      |  |
|---------------------------|------------------------|-----------------------|---------------|------------------|------|--|
| My Informatio             | n                      |                       |               |                  | Edit |  |
| FullName                  |                        | Lobbyist COJ          |               |                  |      |  |
| Status                    |                        | Active                |               |                  |      |  |
| Username                  |                        | COJLobbyist           |               |                  |      |  |
| Florida ID Number (Drive  | rs License)            | C123-545-64-646-3     |               |                  |      |  |
| Address                   |                        | 124 N HOGON ST        |               |                  |      |  |
| City                      |                        | Jacksonvlle           |               |                  |      |  |
| State                     |                        | FL                    |               |                  |      |  |
| Zip                       |                        | 32202                 |               |                  |      |  |
| Email Address             |                        | suma_p@yahoo.com      |               |                  |      |  |
| Primary Phone             |                        | (904) 630-1818        |               |                  |      |  |
| Cell Phone                |                        |                       |               |                  |      |  |
| Bar Number                |                        | 13131141414           |               |                  |      |  |
| Initial Registration Date |                        | 9/14/2015 10:32:51 AN | 1             |                  |      |  |
| Latest Renewal Date       |                        | 9/14/2015 10:32:51 AM |               |                  |      |  |
| Registration expiration   |                        | 108 days              |               |                  |      |  |
| Active Clients            | 5                      |                       |               |                  | Nev  |  |
| Client                    | Individual or Business |                       | Business Type | Number of Issues |      |  |
| John Smith                | Business               |                       | Fastfood      | 2                |      |  |
| Active Issues             |                        |                       |               |                  | New  |  |
| Issue                     |                        |                       | Client        | Issue Status     |      |  |
| Business development      |                        |                       | John Smith    | Pending          |      |  |

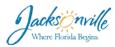

#### The Lobbyists will be able to update their issue information by editing.

| Lobbyist Dashboard Clients Issu | s Help       | Lobbyist COJ Log |
|---------------------------------|--------------|------------------|
| LOBBYIST TRA                    | CKING SYSTEM | DT JAMES         |
| Issue Details                   |              |                  |
| Business development            |              |                  |
| Edit Back to List               |              |                  |
| Lobbyist                        | Lobbyist COJ |                  |
| Client                          | John Smith   |                  |
| IssueStatus                     | Active       |                  |
| IssueType                       | Other        |                  |
| Issue Description               | New Business |                  |
| ApprovalStatus                  | Pending      |                  |
| Application Number              | 254w5252     |                  |
| Legislation Number              | 5235355      |                  |
| Bid Number                      | 535353       |                  |
| Financial Interest              | No           |                  |
| Financial Interest Description  |              |                  |
| e Contact Information           |              |                  |
|                                 |              | 1.0.1            |

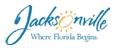

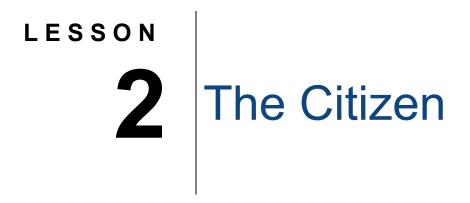

## The Citizen Homepage

The citizen will be able to search for Lobbyist, client, and issue through the following screen:

| LOBBYIST TRACKING SYSTEM                                                     | ST JAMES                                                                                   |
|------------------------------------------------------------------------------|--------------------------------------------------------------------------------------------|
| Welcome to Lobbyist Tracking System Citizens Search For Lobbyists and Issues | Click to search for<br>Lobbyists, clients, and<br>issues<br>Lobbyists<br>Login or Register |
| Ethics Office Confact Information                                            | 1.0.1.0                                                                                    |

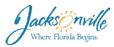

The citizen will be able to search through the following page:

| Home Search Lobbyist Records Help Lobbyist Home Administration Home |                                                       |
|---------------------------------------------------------------------|-------------------------------------------------------|
| LOBBYIST TRACKING SYSTEM<br>City of Jacksonville Ethics Office      | ST JAMES                                              |
| Search for lobbyists, clients, or issues                            |                                                       |
| Lobbyist • Search >                                                 | Full List<br>Active Lobbyists                         |
| ß                                                                   | View All Active LobbyIsts<br>View All Active Clients  |
|                                                                     | View All Active Issues                                |
|                                                                     | View All Inactive LobbyIsts View All Inactive Clients |
|                                                                     | View All Inactive Issues                              |
| Ethics Office Contact Information                                   | 1.0.1.0                                               |

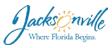

## Search Lobbyist

The citizen types the Lobbyist's name to make the search for Lobbyist

| LOBBYIST TRACKING SYSTEM<br>City of Jacksonville Ethics Office |
|----------------------------------------------------------------|
| admin Lobbyist - Search                                        |
| Need to type the Lobbyist's name                               |

#### And the result will be the following page:

| LOBBYIS<br>City of Jackso                              | ST TRA | CKING SYS       | STEM         |         |       |                | ST JAM              | ES |
|--------------------------------------------------------|--------|-----------------|--------------|---------|-------|----------------|---------------------|----|
| Search Lobbyis<br>1 Result(s) for admin<br>Page 1 of 1 | sts    |                 | 4            |         |       |                |                     |    |
| Lobbyist Name ‡                                        | Active | Address ‡       | City 1       | State ‡ | Zip ‡ | Phone 1        | Email ‡             |    |
| Admin COJ                                              | Active | 214 N. Hogan St | Jacksonville | FL      | 32202 | (904) 630-1818 | sparisapogu@coj.net |    |
| 1 Result(s) for <b>admin</b><br>Page 1 of 1            |        |                 |              |         |       |                |                     |    |
|                                                        |        |                 |              |         |       |                |                     |    |

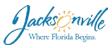

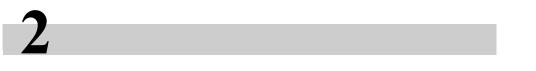

## **Search Client**

The citizen will be able to search for Client by his/her name.

| Home          | Sea                               | rch Lobbyist I                | Records        | Help     | Lobbyist   | Home         |         |       |                |        |
|---------------|-----------------------------------|-------------------------------|----------------|----------|------------|--------------|---------|-------|----------------|--------|
|               |                                   | LOBE<br>City of J             | BYIS<br>ackson | TTRA     | ACKI       | NG S         | SYS     | TE    | М              |        |
|               | S                                 | earch f                       | or lot         | obyis    | ts, cli    | ents,        | or i    | SSL   | les            |        |
|               | Ra                                | andy                          |                |          | Clier      | nt 🕶 🤇       | Search  | V.    |                |        |
|               |                                   | Type the c search             | lient name an  | d click  |            |              |         |       |                |        |
| The result v  | vill be a                         | as following                  |                |          |            |              |         |       |                |        |
|               |                                   | cords Help Lobb<br>YIST TRACI |                | STEM     |            |              |         |       |                | JAMES  |
| Sea           | irch Clie                         | nts                           |                |          |            |              |         |       |                |        |
| 1 Res<br>Page | ult(s) for <b>Randy</b><br>1 of 1 |                               |                |          |            |              |         |       |                |        |
| Clier         | nt Name ‡                         | Lobbyist Name 1               | Business Type  | t Addreg | 5,1        | City ‡       | State ‡ | Zip ‡ | Phone ‡        | Status |
| Rano          | ly Clayton                        | Taylor Cory                   | Wholesale      | 326 NO   | WHERE ST E | Jacksonville | FL      | 32221 | (904) 255-8898 | Active |

1 Result(s) for Randy Page 1 of 1

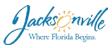

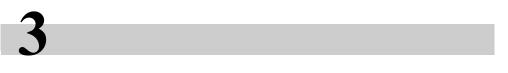

#### **Search Issue**

The citizen will be able to search for the issues by issue's name

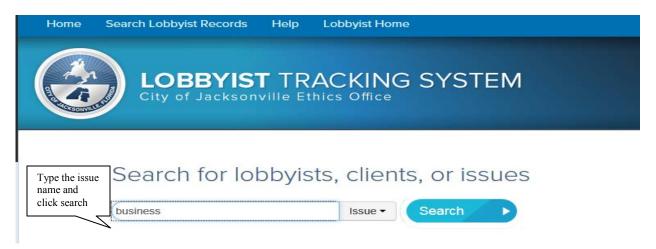

#### The result will be as following:

| LOBBYIST<br>City of Jacksonvil                           | TRACKIN(<br>le Ethics Office | G SYSTEM     |                     |            |                | MAL TZ |
|----------------------------------------------------------|------------------------------|--------------|---------------------|------------|----------------|--------|
| Search Issues<br>1 Result(s) for business<br>Page 1 of 1 |                              |              |                     |            |                |        |
| Issue Name ‡                                             | Client 1                     | Lobbyist ‡   | Issue Description ‡ | Issue Type | Last Updated ‡ | Status |
| Business development                                     | John Smith                   | Lobbyist COJ | New Business        | Other      | 9/14/2015      | Active |
| 1 Result(s) for <b>business</b><br>Page 1 of 1           |                              |              |                     |            |                |        |

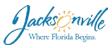

## **View All Active Lobbyist**

The Citizen will be able to view a list of all active Lobbyists by clicking in "view all active Lobbyists"

| City of Jacksonville Ethics Office       |                                                                                                    |
|------------------------------------------|----------------------------------------------------------------------------------------------------|
| Search for lobbyists, clients, or issues |                                                                                                    |
| Click to view all active Lobbyists       | Full List Active Lobbyists View All Active Clients View All Active Lobbyists Inactive Lobbyists View All inactive Lobbyists View All inactive Clients View All inactive Clients View All inactive Sisues |

#### The result will be as the following:

|                                           |             |                 |              |         |       |                | ST JAMES           |
|-------------------------------------------|-------------|-----------------|--------------|---------|-------|----------------|--------------------|
| Search Lobby                              | ists        |                 |              |         |       |                |                    |
| 5 Result(s) for All Active<br>Page 1 of 1 | e Lobbyists |                 |              |         |       |                |                    |
| Lobbyist Name I                           | Active      | Address I       | City I       | State 1 | Zip I | Phone I        | Email I            |
| Admin COJ                                 | Active      | 214 N. Hogan St | Jacksonville | FL      | 32202 | (904) 630-1818 | spansapogu@coj net |
| Lobbyist COJ                              | Active      | 124 N HOGON ST  | Jacksonvlle  | FL.     | 32202 | (904) 630-1818 | suma_p@yahoo.com   |
| Mina Michael                              | Active      | 214 N Hogan St  | Jax          | FL      | 32202 | (904) 555-1212 | mmina@coj.net      |
| Taylor Cory                               | Active      | 214 HOGAN ST N  | Jacksonville | FL      | 32221 | (904) 255-8898 | coryt@coj.net      |
| Taylor Cory                               | Active      | 214 HOGAN ST N  | Jacksonville | FL      | 32221 | (904) 255-8898 | coryt@coj.net      |
| 5 Result(s) for All Active<br>Page 1 of 1 | Lobbyists   |                 |              |         |       |                |                    |

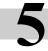

### **View All Active Clients**

The Citizen will be able to view a list of all active Clients by clicking in "view all active Clients"

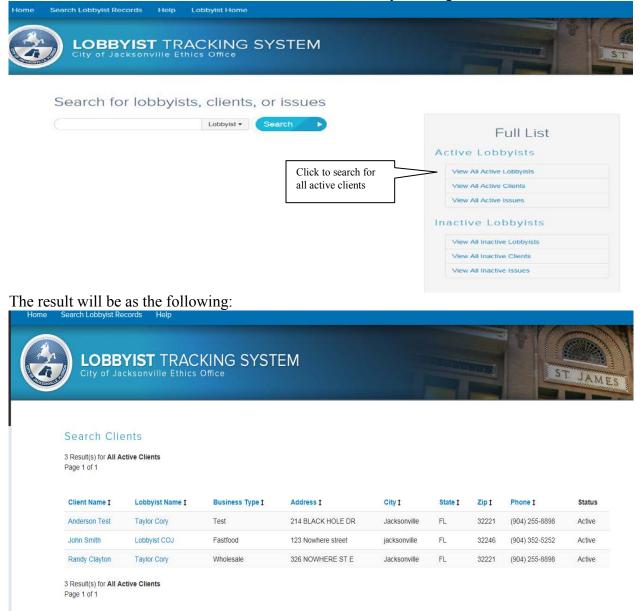

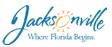

## **View All Active Issues**

The Citizen will be able to view a list of all active Issues by clicking in "view all active issues"

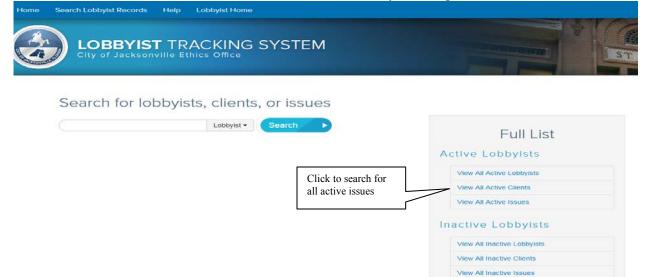

#### The result will be as the following:

| LOBBYIST<br>City of Jacksonvi                                                            | TRACKING               | SYSTEM                     |                                     |                     |                             | ST J               |
|------------------------------------------------------------------------------------------|------------------------|----------------------------|-------------------------------------|---------------------|-----------------------------|--------------------|
|                                                                                          |                        |                            |                                     |                     |                             |                    |
|                                                                                          |                        |                            |                                     |                     |                             |                    |
| Search Issues                                                                            |                        |                            |                                     |                     |                             |                    |
| Search Issues<br>5 Result(s) for All Active Issues<br>Page 1 of 1                        | s                      |                            |                                     |                     |                             |                    |
| 5 Result(s) for All Active Issue                                                         | 5<br>Client 1          | Lobbyist I                 | Issue Description 1                 | lssue Type          | Last Updated ‡              | Sta                |
| 5 Result(s) for <b>All Active Issues</b><br>Page 1 of 1                                  |                        | Lobbyist 1<br>Lobbyist COJ | Issue Description ‡<br>New Business | Issue Type<br>Other | Last Updated 1<br>9/14/2015 | <b>Sta</b><br>Acti |
| 5 Result(s) for All Active Issues<br>Page 1 of 1<br>Issue Name 1                         | Client 1               |                            |                                     |                     |                             |                    |
| 5 Result(s) for All Active Issues<br>Page 1 of 1<br>Issue Name 1<br>Business development | Client 1<br>John Smith | Lobbyist COJ               | New Business                        | Other               | 9/14/2015                   | Act                |

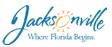

## **View All Inactive Lobbyists**

The Citizen will be able to view a list of all inactive lobbyists by clicking in "view all active lobbyists"

| e Search Lobbyist Records Help Lobbyist Home  |                                                      |
|-----------------------------------------------|------------------------------------------------------|
| LOBBYIST TRACKING SYSTEM                      |                                                      |
| Search for lobbyists, clients, or issues      |                                                      |
| Lobbyist - Search >                           | Full List<br>Active Lobbyists                        |
|                                               | View All Active Lobbyists<br>View All Active Clients |
| Click to search for<br>all inactive lobbyists | View All Active Issues                               |
|                                               | View All Inactive Lobbyists                          |
|                                               | View All Inactive Clients View All Inactive Issues   |

The result will as the following.

| Home     | Search Lobbyist Record                                      | ds Help      |                       |              |         |       |            |                            |
|----------|-------------------------------------------------------------|--------------|-----------------------|--------------|---------|-------|------------|----------------------------|
|          | City of Jacks                                               |              | CKING SY<br>cs Office | STEM         |         |       |            | ST JAMES                   |
| <i>₽</i> | Search Lobby<br>1 Result(s) for All Inaction<br>Page 1 of 1 |              |                       |              |         |       |            |                            |
|          | Lobbyist Name ‡                                             | Active       | Address 1             | City 1       | State 1 | Zip 1 | Phone ‡    | Email ‡                    |
|          | Neal Chantel                                                | Inactive     | 214 N. Hogan St       | Jacksonville | FL      | 32202 | 9042558800 | chantelneal@rocketmail.com |
|          | 1 Result(s) for <b>All Inaction</b><br>Page 1 of 1          | ve Lobbyists |                       |              |         |       |            |                            |

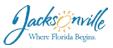

## **View All Inactive Clients**

The Citizen will be able to view a list of all inactive clients by clicking in "view all inactive clients"

| Search Lobbyist Record | ds Help Lobbyist Home   |                                               |                             |
|------------------------|-------------------------|-----------------------------------------------|-----------------------------|
| City of Jacks          | ST TRACKING SYS         | ТЕМ                                           |                             |
| Search for I           | obbyists, clients, or i | ssues                                         |                             |
|                        | Lobbyist - Sean         | an, 🕨                                         | Full List                   |
|                        |                         |                                               | Active Lobbyists            |
|                        |                         |                                               | View All Active Lobbyists   |
|                        |                         |                                               | View All Active Clients     |
|                        |                         |                                               | View All Active Issues      |
|                        |                         | Click to search for<br>all inactive lobbyists | Inactive Lobbyists          |
|                        |                         |                                               | View All Inactive Lobbyists |
|                        |                         |                                               | View All Inactive Clients   |
|                        |                         |                                               |                             |

The result will as the following.

| City of J                           | BYIST TRAC<br>acksonville Ethics | CKING SYST                | ſEM                    |                     |                      |                       | S                         | AL 7     |
|-------------------------------------|----------------------------------|---------------------------|------------------------|---------------------|----------------------|-----------------------|---------------------------|----------|
| Search Cl                           |                                  |                           |                        |                     |                      |                       |                           |          |
| 4 Result(s) for All<br>Page 1 of 1  | Inactive Clients                 |                           |                        |                     |                      |                       |                           |          |
|                                     | Inactive Clients                 | Business Type ‡           | Address 1              | City t              | State 1              | Zip ‡                 | Phone ‡                   | Status   |
| Page 1 of 1                         |                                  | Business Type ‡ Protected | Address 1<br>Protected | City 1<br>Protected | State ‡<br>Protected | <b>Zip t</b><br>00000 | Phone 1<br>(904) 630-1015 | Status   |
| Page 1 of 1<br>Client Name ‡        | Lobbyist Name ‡                  |                           |                        |                     |                      |                       |                           |          |
| Page 1 of 1 Client Name 1 Protected | Lobbyist Name 1<br>Protected     | Protected                 | Protected              | Protected           | Protected            | 00000                 | (904) 630-1015            | Inactive |

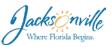

### View All Inactive Issues

The Citizen will be able to view a list of all inactive Issues by clicking in "view all inactive issues"

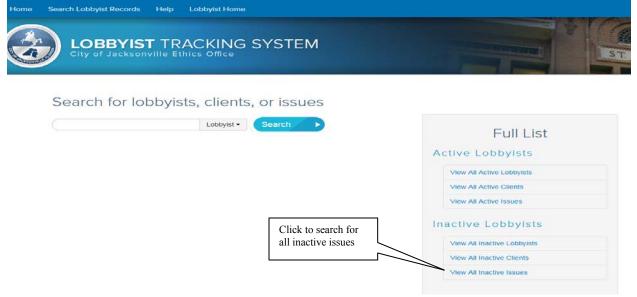

#### The result will be as the following:

| Home | Search Lobbyist Reco                                    | ords Help Lobi                        | oyist Home          |                     |            |                |          |
|------|---------------------------------------------------------|---------------------------------------|---------------------|---------------------|------------|----------------|----------|
|      | LOBBY<br>City of Jack                                   | ( <b>IST</b> TRAC<br>(sonville Ethics | KING SYST<br>Office | EM                  |            |                | ST JAMES |
|      | Search Issue<br>1 Result(s) for All Inac<br>Page 1 of 1 |                                       |                     |                     |            |                |          |
|      | Issue Name ‡                                            | Client ‡                              | Lobbyist ‡          | Issue Description ‡ | Issue Type | Last Updated ‡ | Status   |
|      | Test Issue                                              | John Smith                            | Lobbyist COJ        | Test                | Other      | 9/14/2015      | Inactive |
|      | 1 Result(s) for <b>All Inac</b><br>Page 1 of 1          | tive Issues                           |                     |                     |            |                |          |